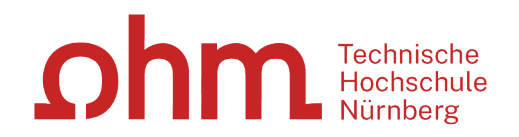

## **Studierendenservice/Studienbüro**

## **Antrag auf Einstieg in ein höheres Semester durch Anerkennung hochschulisch erbrachter Studien- und Prüfungsleistungen/Anrechnung von außerhochschulisch erworbenen Kompetenzen auf das Hochschulstudium gemäß HZIS, APO der TH Nürnberg\*** (Die Anrechnung von Berufserfahrung auf das praktische Studiensemester kann erst nach Studienbeginn beantragt werden und wird hier nicht berücksichtigt!)

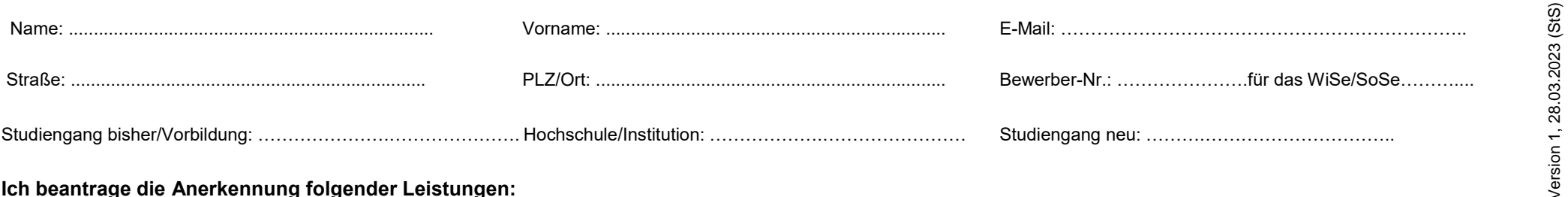

### **Ich beantrage die Anerkennung folgender Leistungen:**

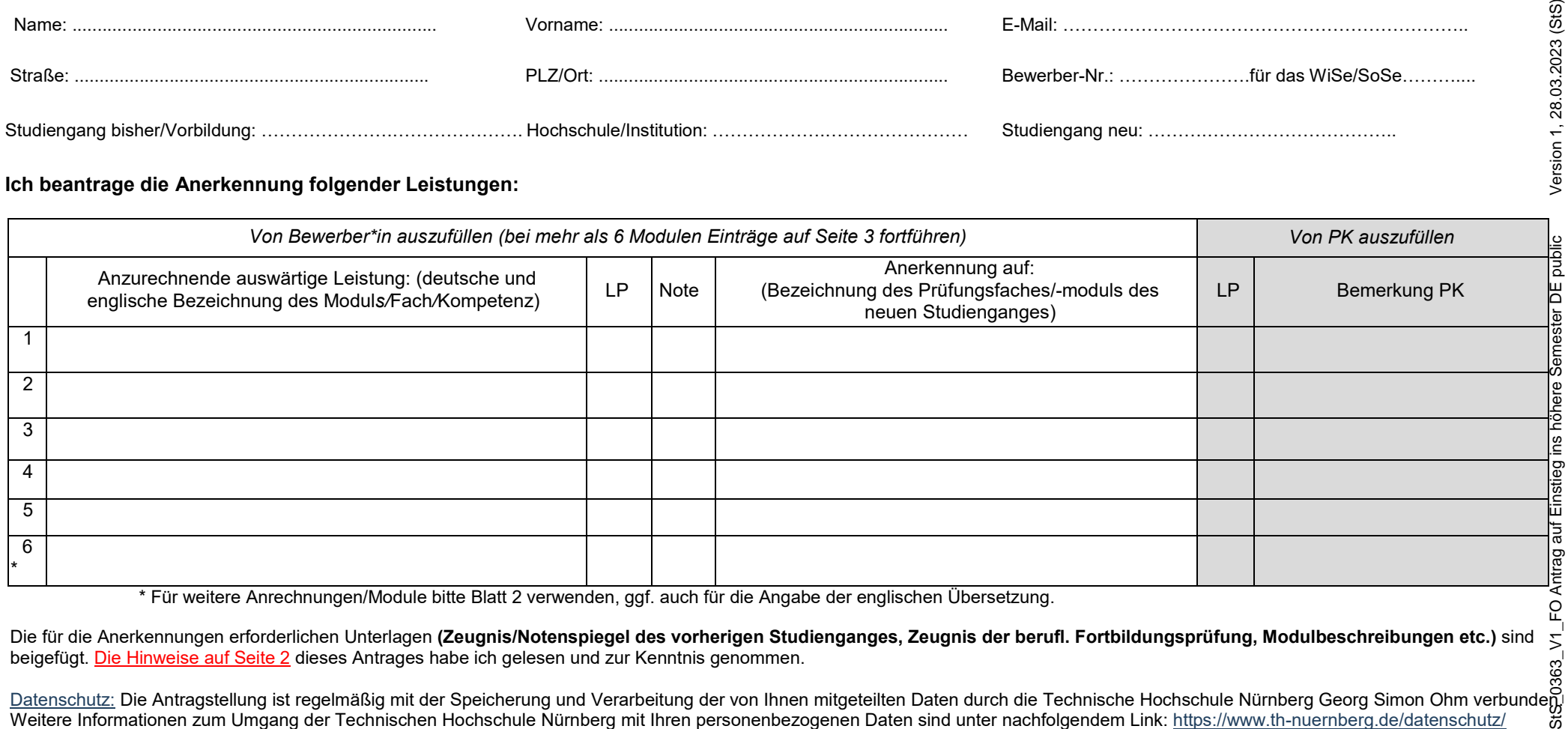

\* Für weitere Anrechnungen/Module bitte Blatt 2 verwenden, ggf. auch für die Angabe der englischen Übersetzung.

Die für die Anerkennungen erforderlichen Unterlagen **(Zeugnis/Notenspiegel des vorherigen Studienganges, Zeugnis der berufl. Fortbildungsprüfung, Modulbeschreibungen etc.)** sind beigefügt. <u>Die Hinweise auf Seite 2</u> dieses Antrages habe ich gelesen und zur Kenntnis genommen.

<u>Datenschutz:</u> Die Antragstellung ist regelmäßig mit der Speicherung und Verarbeitung der von Ihnen mitgeteilten Daten durch die Technische Hochschule Nürnberg Georg Simon Ohm verbundenu Weitere Informationen zum Umgang der Technischen Hochschule Nürnberg mit Ihren personenbezogenen Daten sind unter nachfolgendem Link: <u>https://www.th-nuernberg.de/datenschutz</u> abrufbar.

...........................................................................................................................................

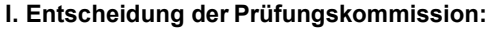

Ein Einstieg in ein höheres Semester ist (möglich, (micht möglich)

Der\*Die Antragsteller\*in ist im genannten Studiengang in das ....... Studienplansemester unter Anrechnung von …… Fachsemestern einzustufen.

#### **Vorsitzende\*r der Prüfungskommission:**

Nürnberg, ........................................................................................................................................... **Ort, Datum, Unterschrift d. PK-Vorsitzenden**

**II. zurück andas Studierendenservice/Studienbüro:** Eintrag in EDV Zulassung/Ablehnung

### **Wichtige Hinweise für Bewerber\*innen für den Einstieg in ein höheres Semester/Anerkennung**

Bitte geben Sie auch Studien- und Prüfungsleistungen an, die Sie noch in diesem Semester absolvieren und die für Ihre Zulassung relevant werden können.

Die Prüfungskommission übernimmt aufgrund des vorliegenden Antrages eine erste Prüfung, ob und in welches Semester Sie mindestens eingestuft werden können. Darüber erhalten Sie anschließend einen Zulassungsbescheid oder einen Ablehnungsbescheid.

Wenn Sie sich für das höhere Semester einschreiben, wird die konkrete Anerkennung auf die einzelnen Studien- und Prüfungsleistungen des neuen Studienganges erfolgen. Gegebenenfalls werden Sie in diesem Zusammenhang zu einem Termin mit der\*dem Prüfungskommissionsvorsitzenden gebeten. Beachten Sie dazu die Hinweise in Ihrem Zulassungsbescheid.

Für einige Studiengänge (insbesondere NC-Studiengänge) sind in den Studien- und Prüfungsordnungen Mindestleistungspunkte festgelegt, die für den Einstieg in die höheren Semester notwendig sind. In diesem Falle müssen Sie für das Semester, in das Sie zugelassen wurden, diese Mindestpunktzahl zu Studienbeginn anerkennen lassen, da sonst die Exmatrikulation aus dem Studiengang erfolgen müsste.

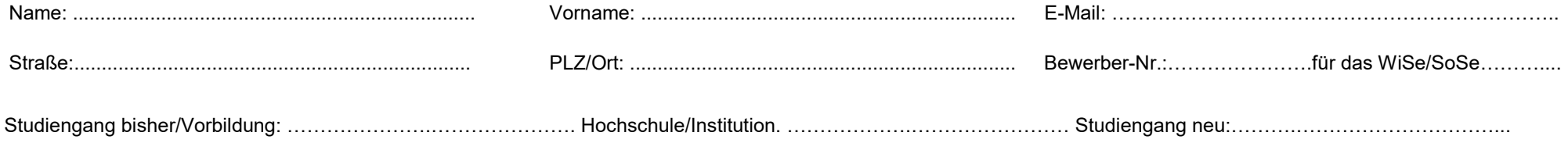

# **Ich beantrage die Anerkennung folgender Leistungen (Fortsetzung von Seite 1):**

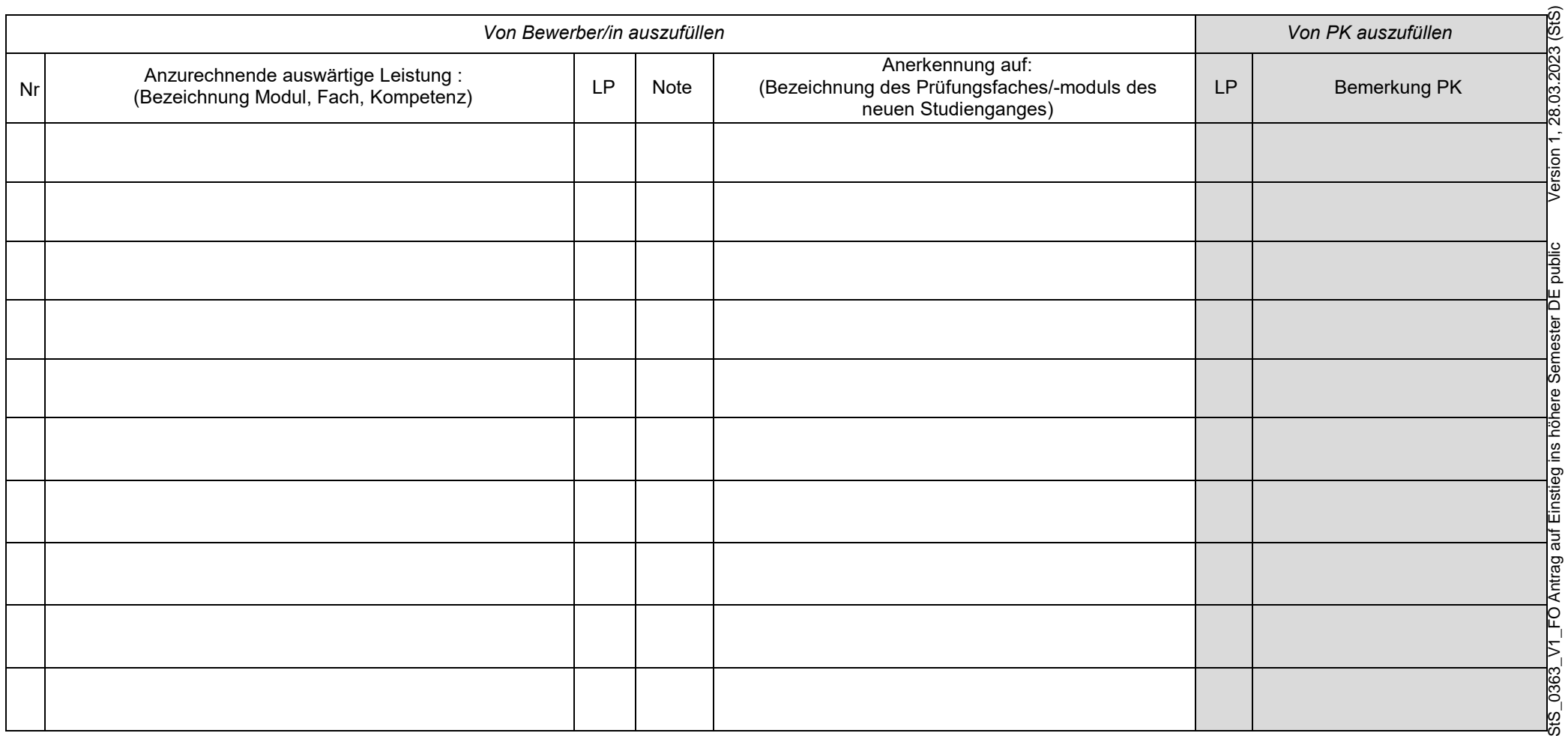